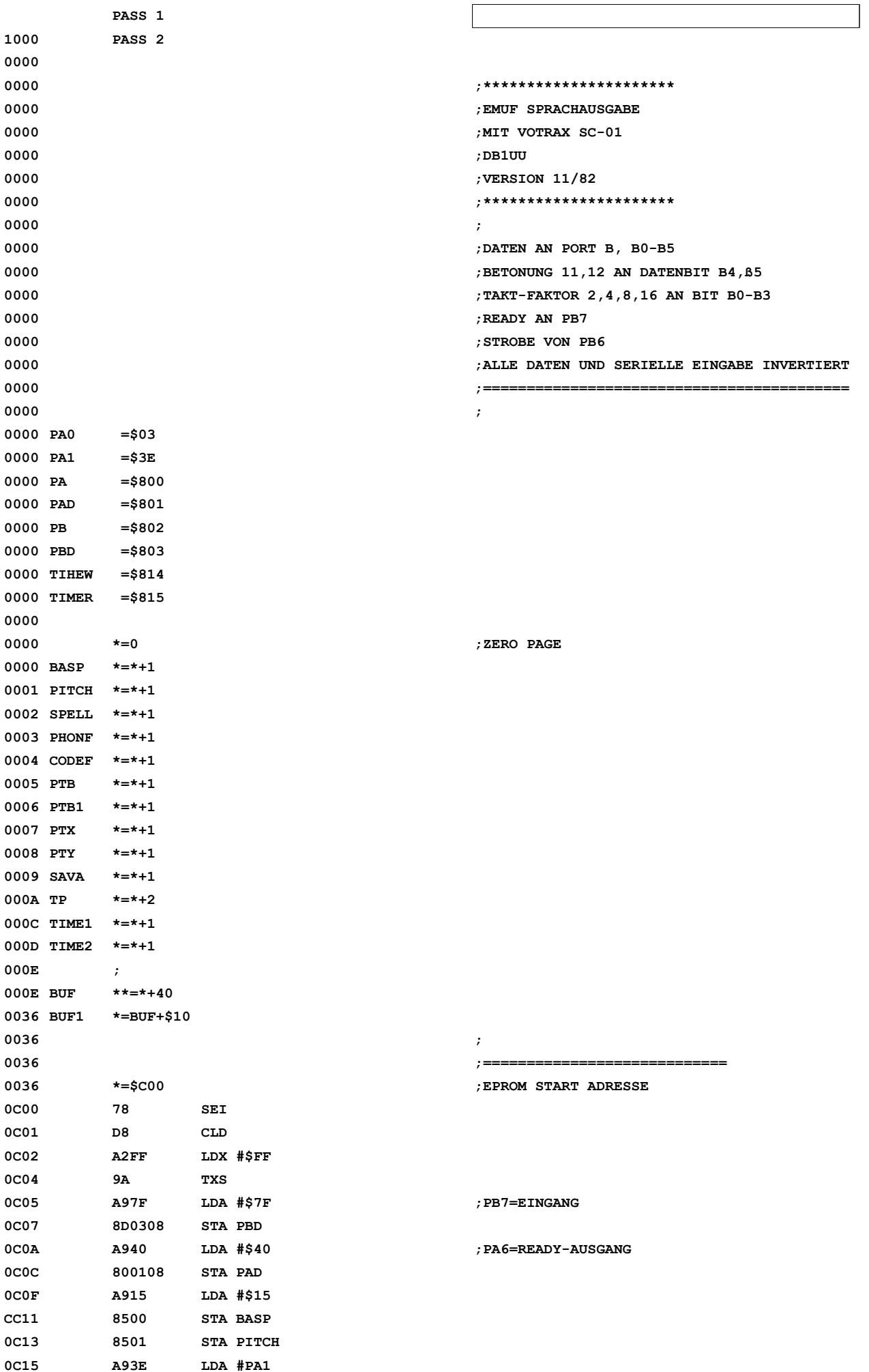

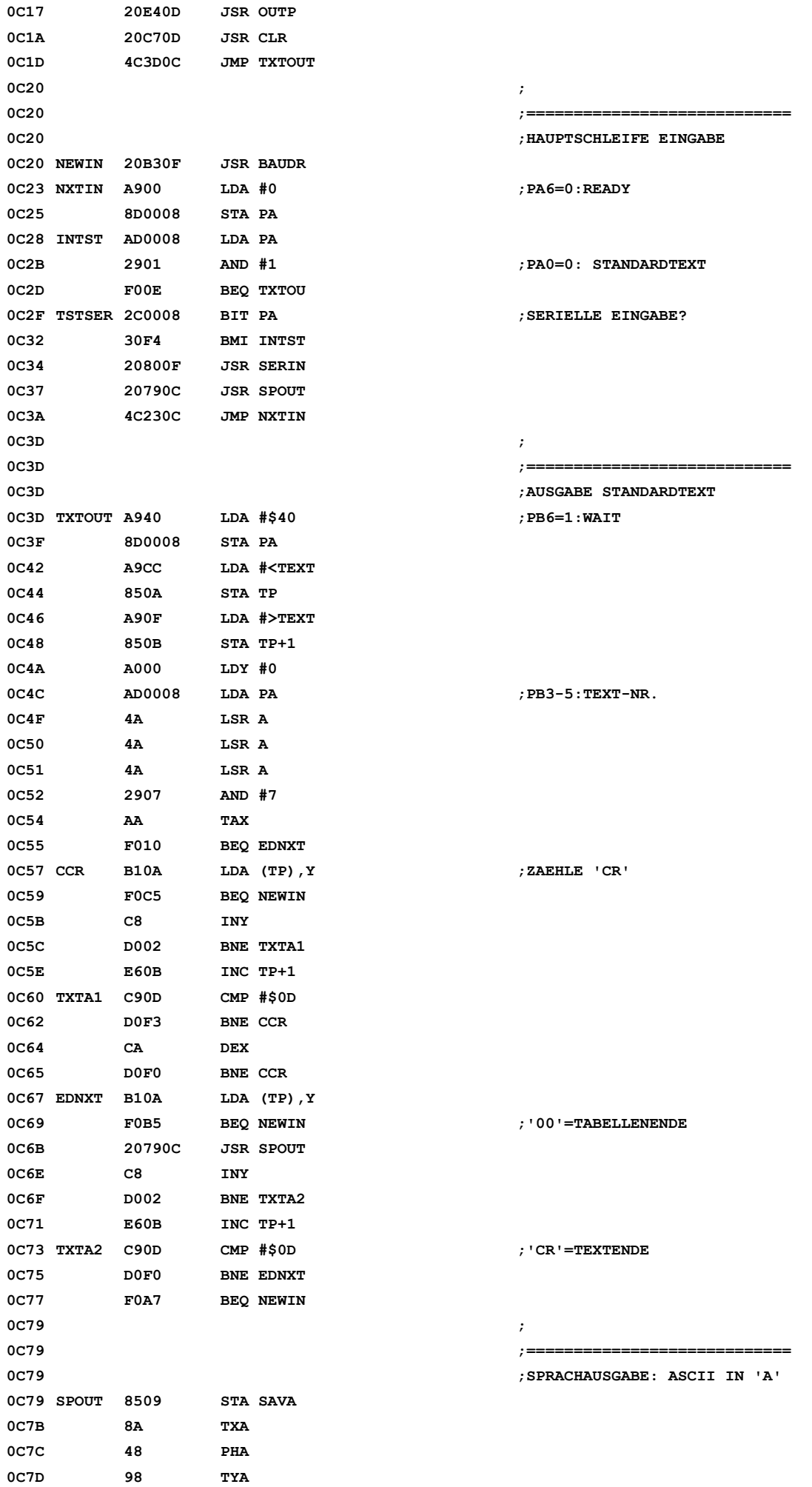

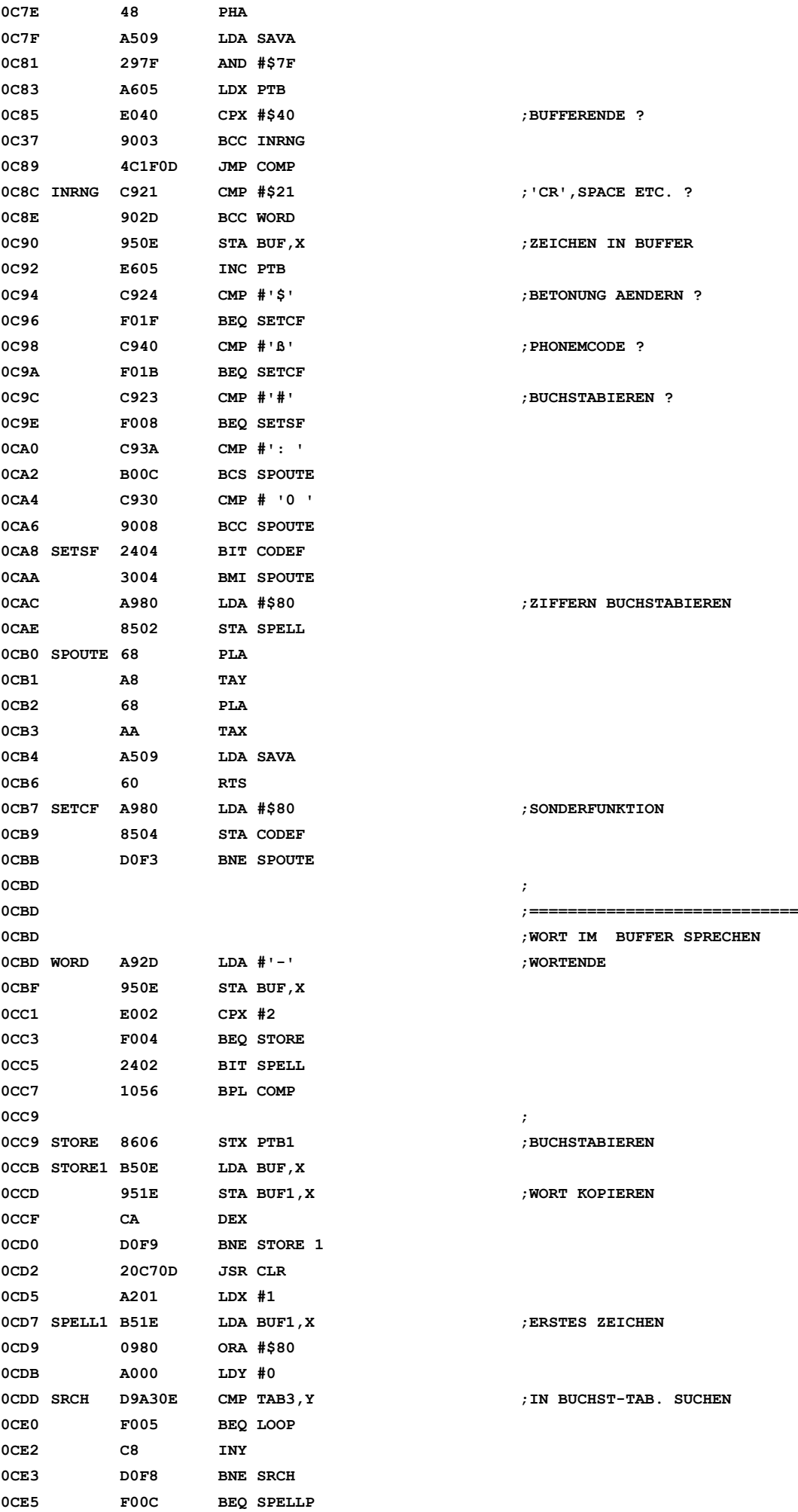

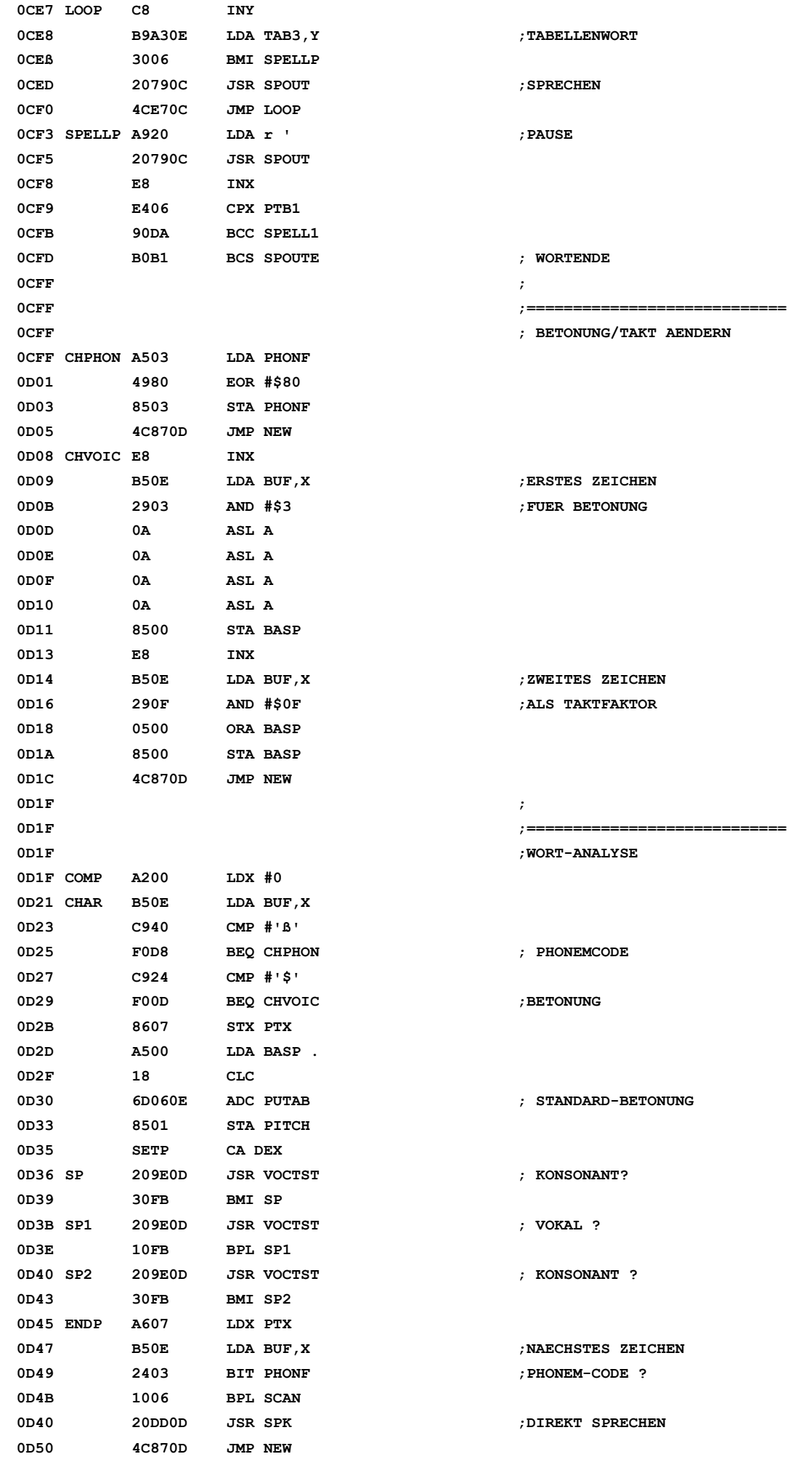

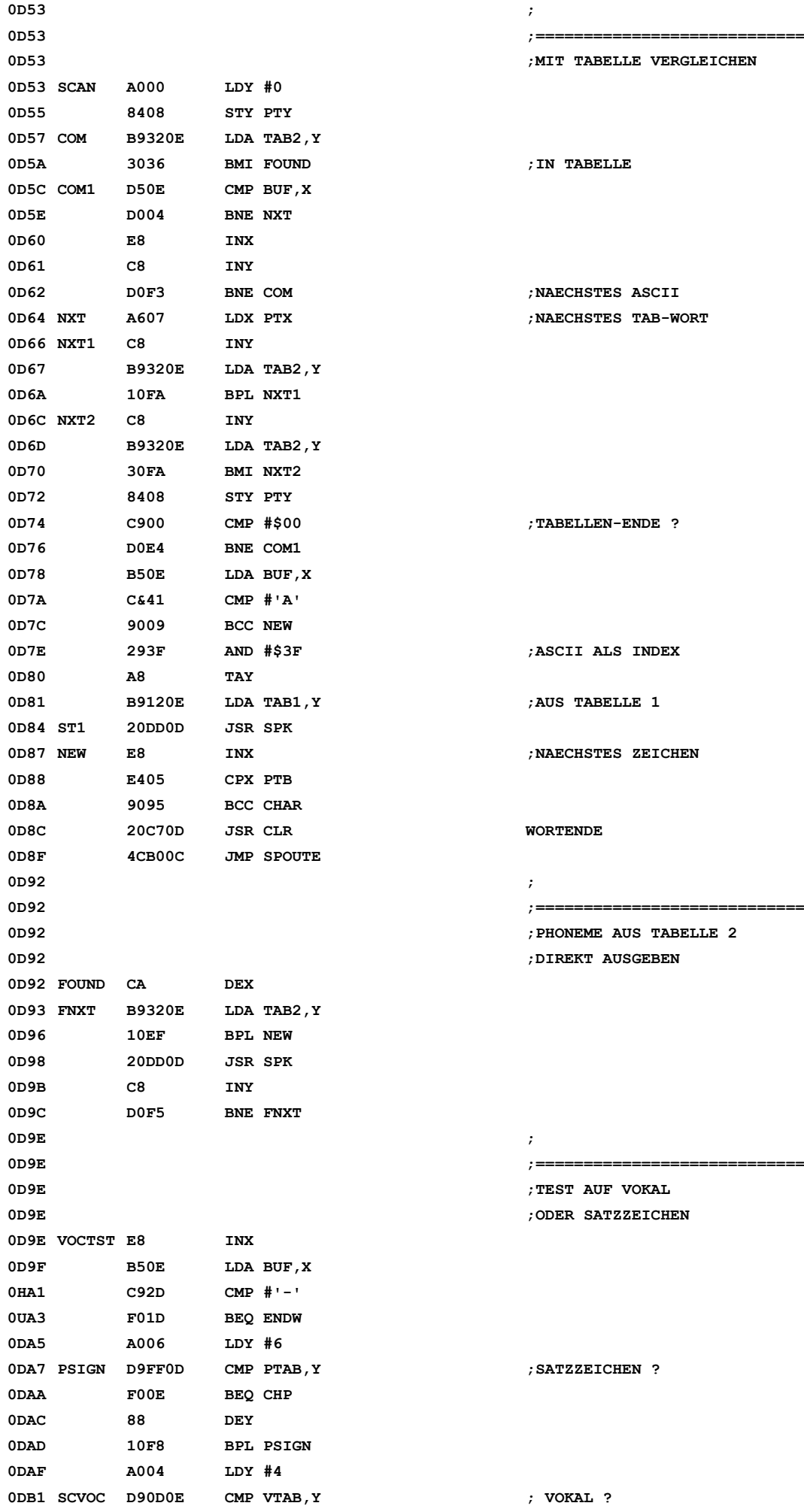

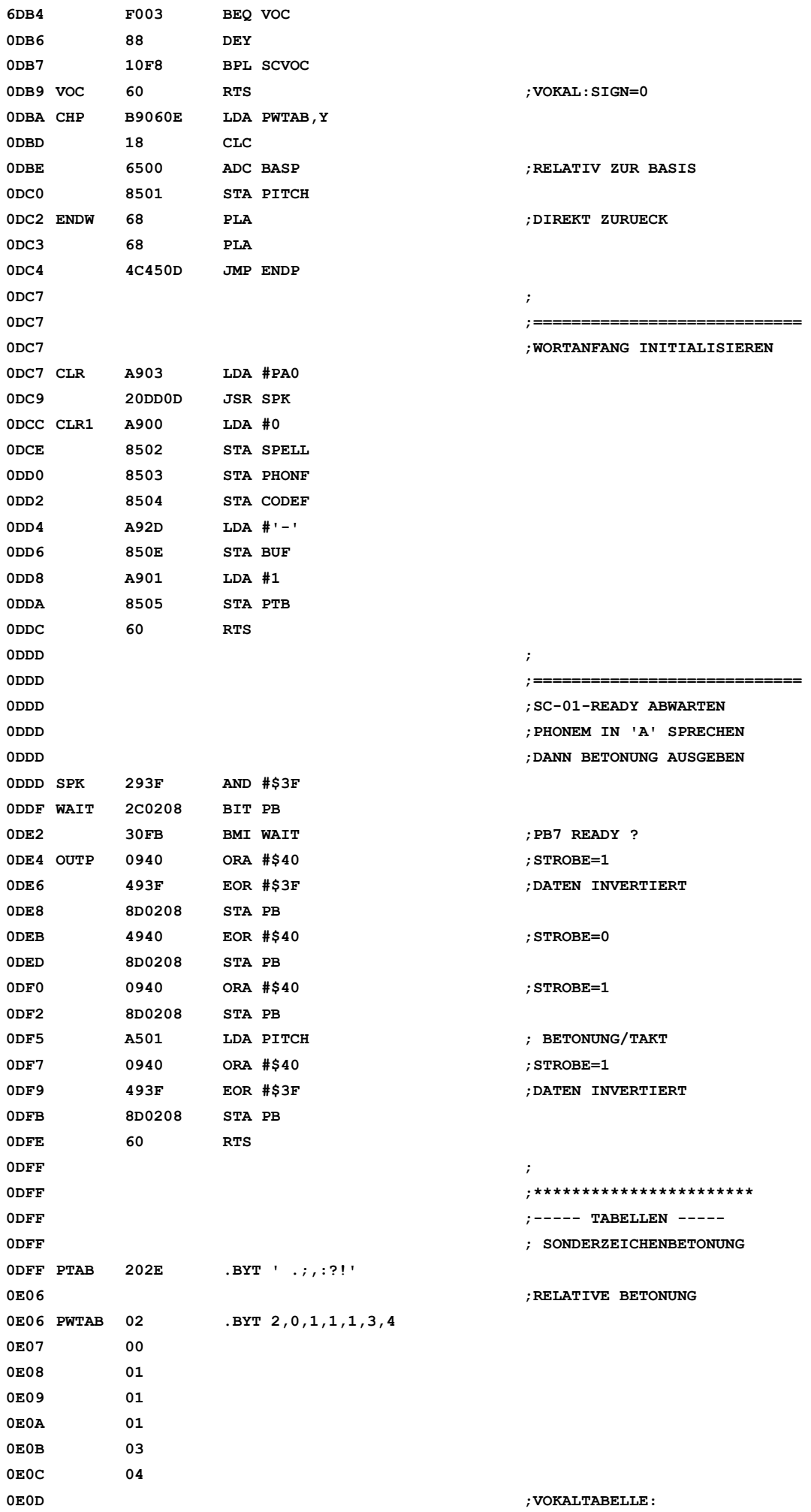

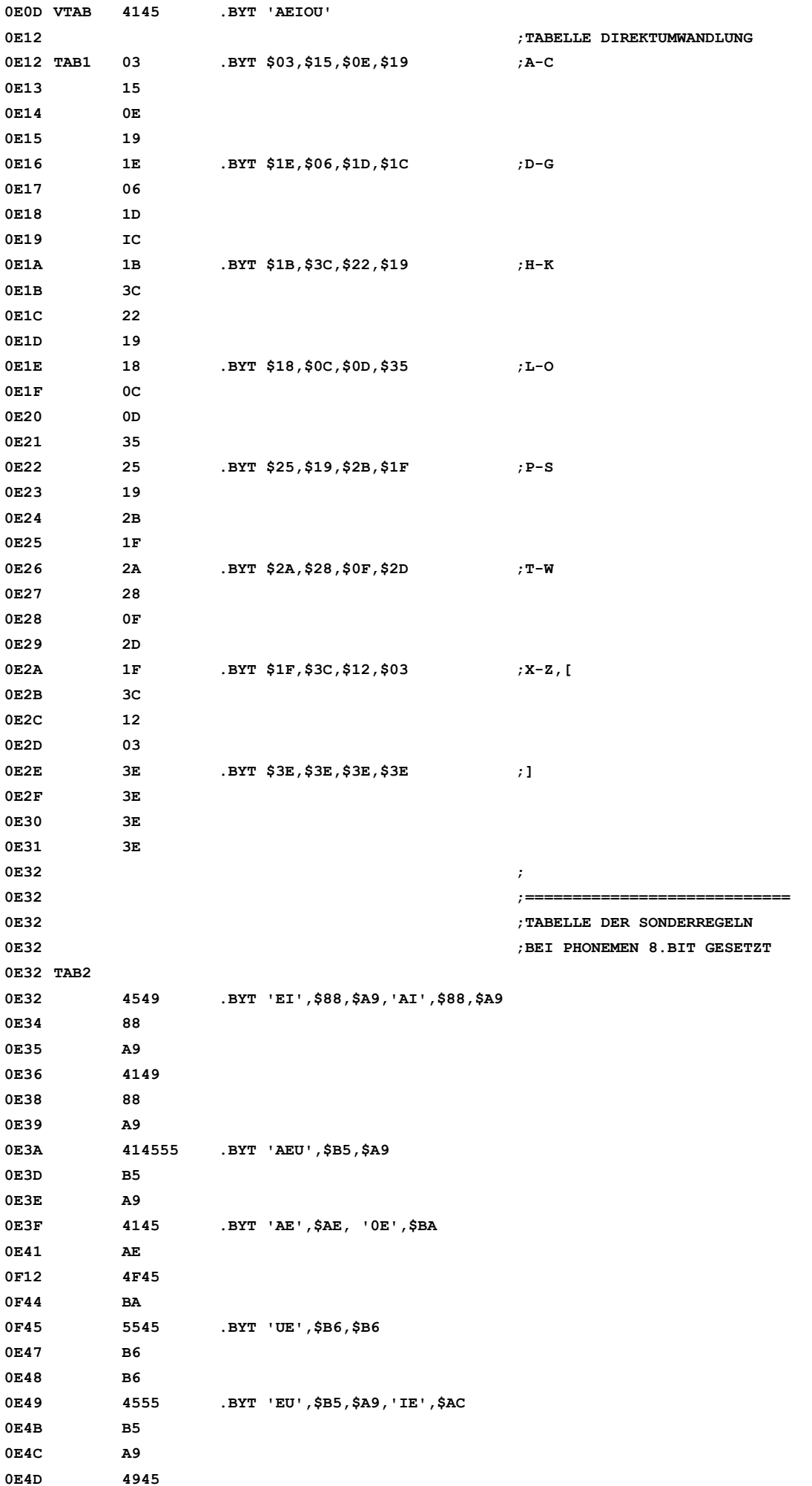

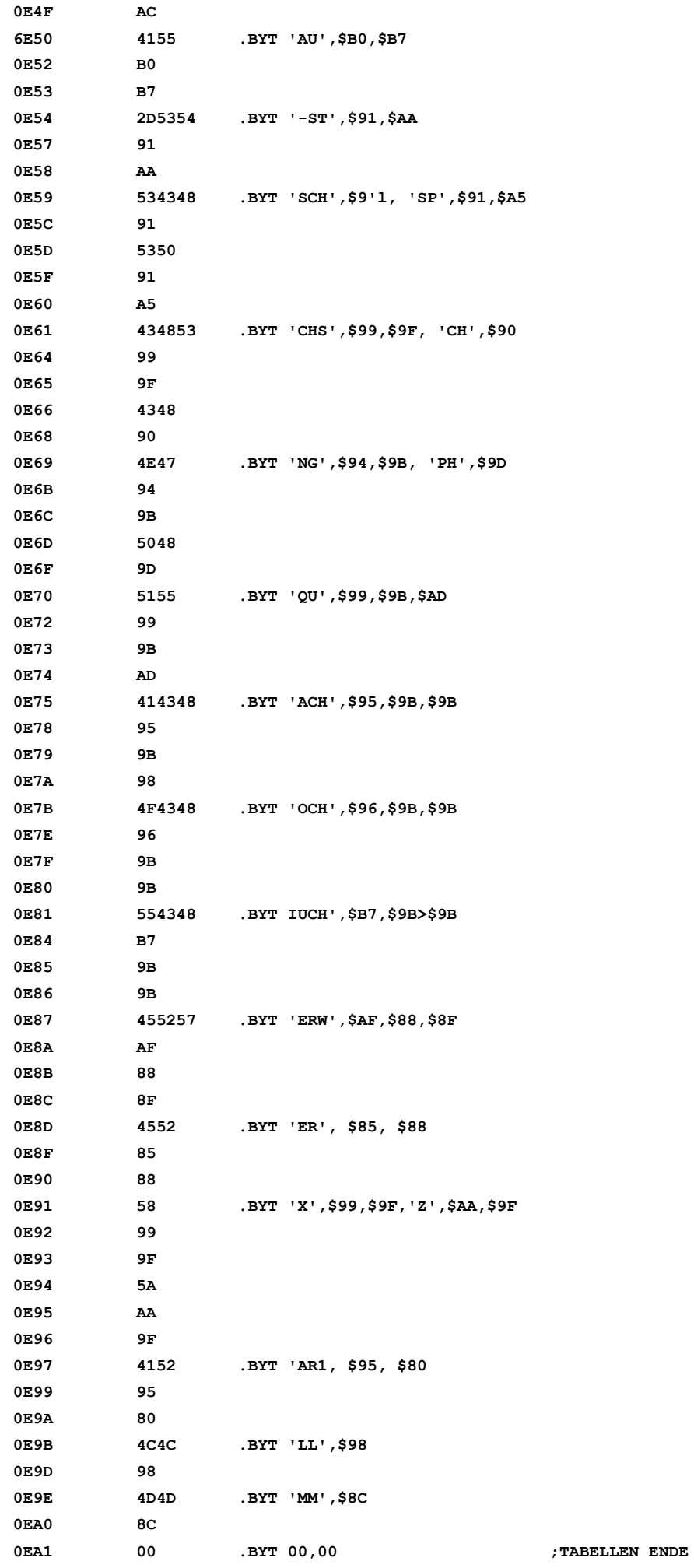

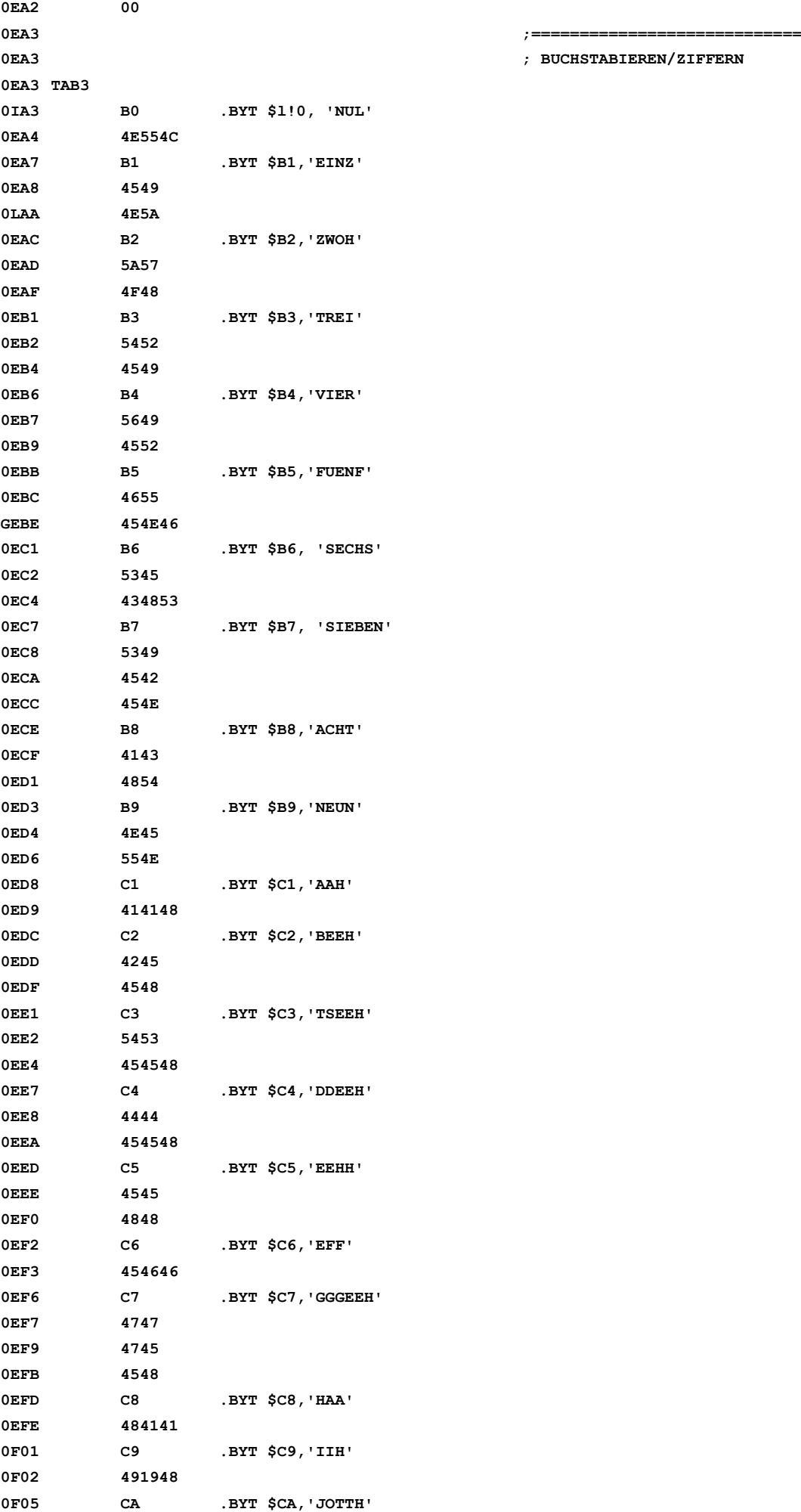

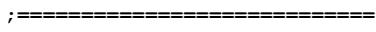

**0EA3 ; BUCHSTABIEREN/ZIFFERN**

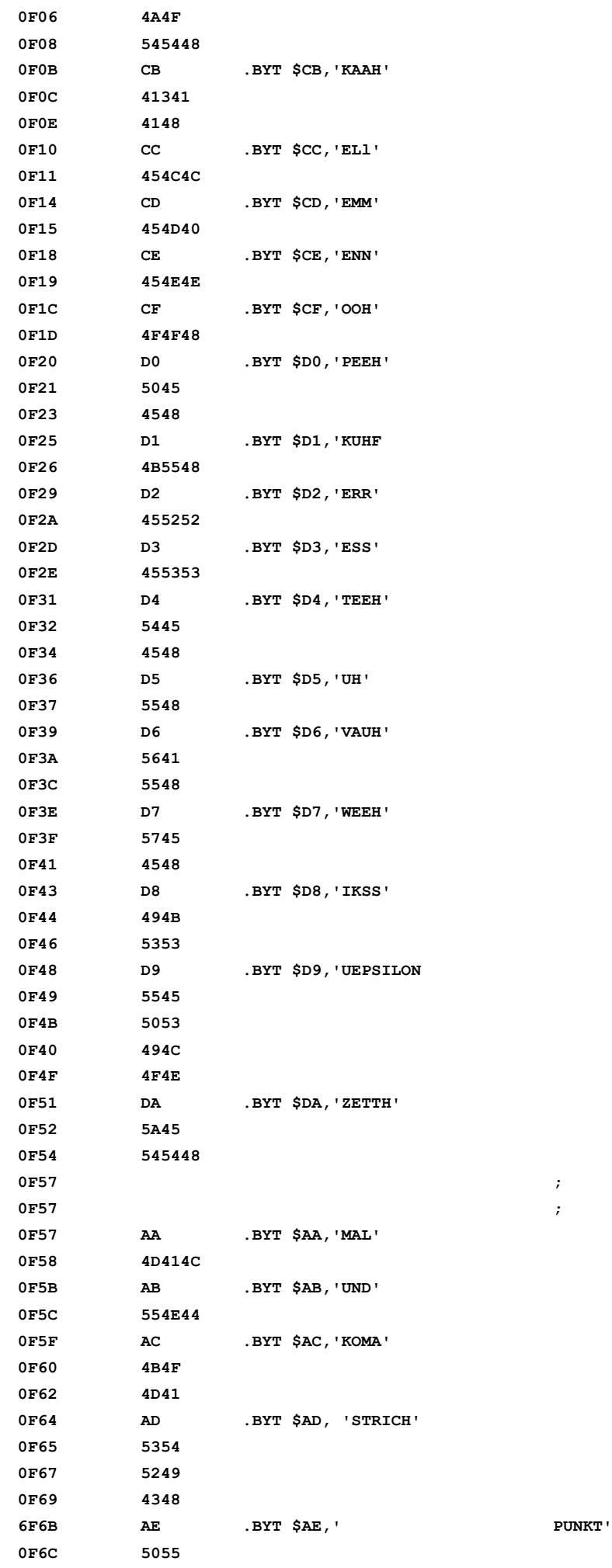

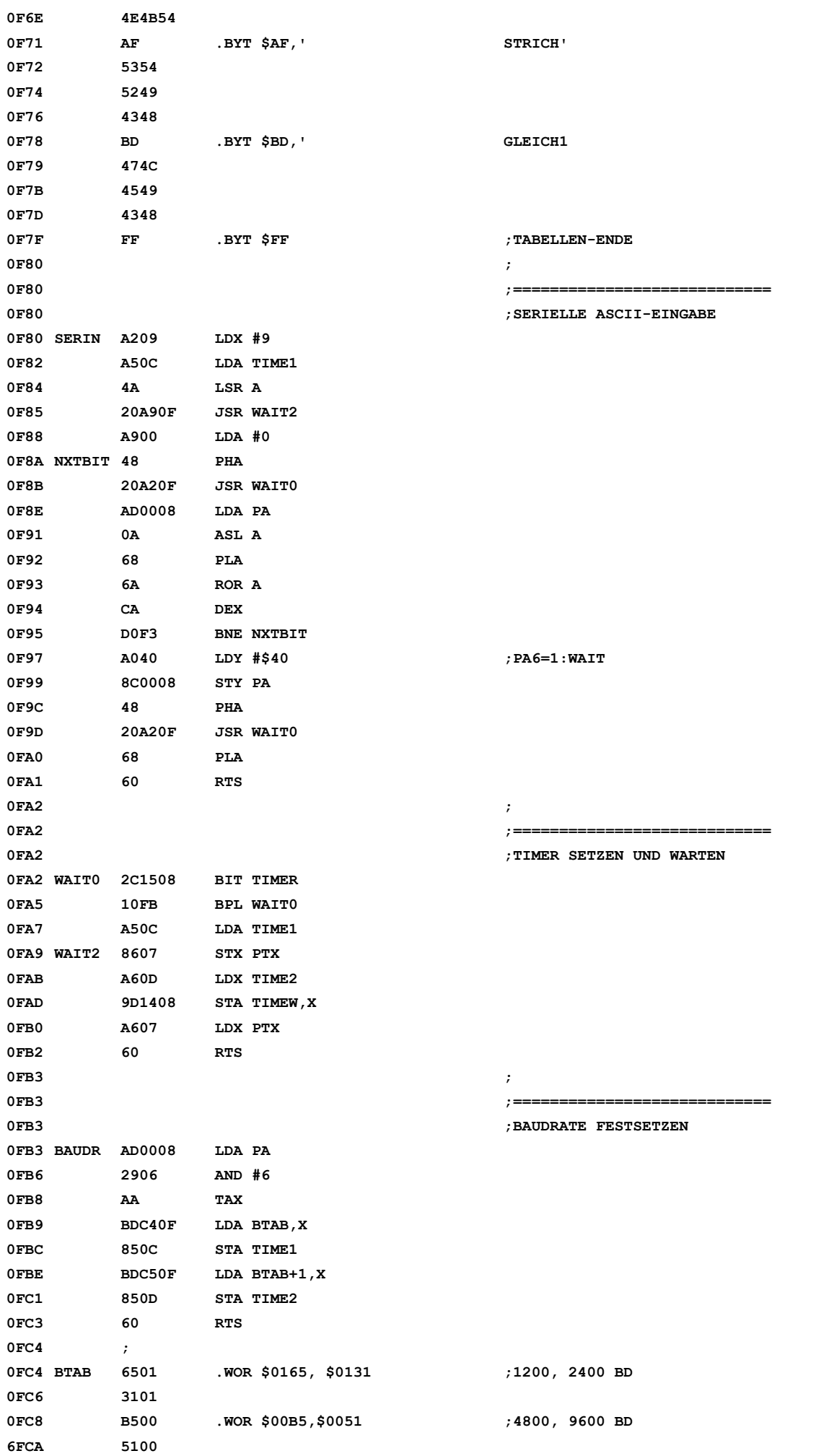

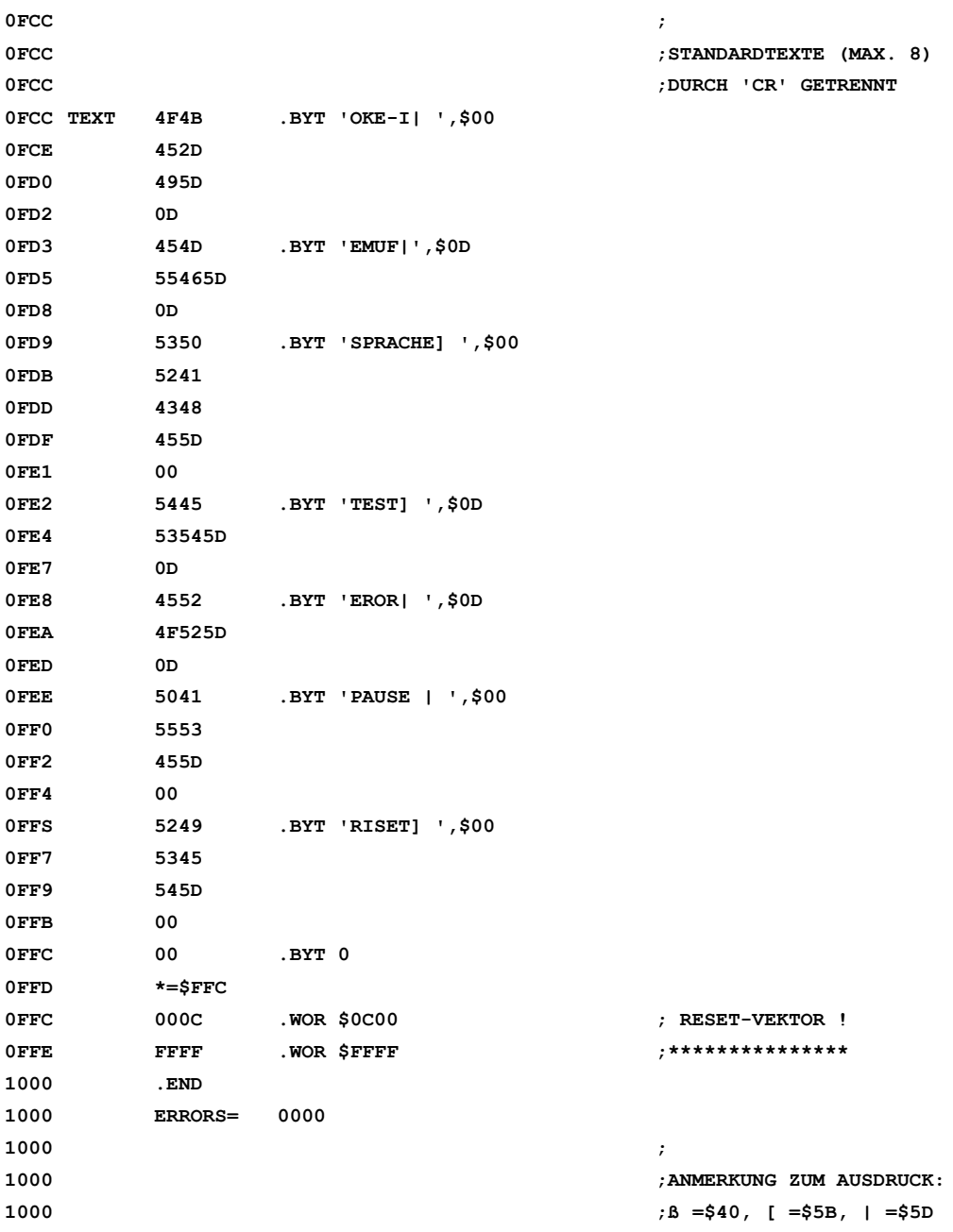